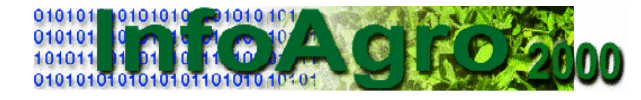

# **CAPACITAÇÃO EM ADMINISTRAÇÃO RURAL ATRAVÉS DA INTERNET: UM NOVO PARADIGMA DE RECICLAGEM PROFISSIONAL**

### **Autores**

### **Ricardo Sazima**

Email: ricardos@POBoxes.com Vínculo: Consultor Endereço: Embrapa Informática Agropecuária, Av. Dr. André Tosello s/n, Campus da UNICAMP, CEP 13083-970 - Campinas, SP Telefone: (19) 289-9800

#### **Evandro de Souza**

Email: evandro@cnptia.embrapa.br Vínculo: Pesquisador Endereço: Embrapa Informática Agropecuária, Av. Dr. André Tosello s/n, Campus da UNICAMP, CEP 13083-970 - Campinas, SP Telefone: (19) 289-9800

#### **Maria Angelica de Andrade Leite**

Email: angelica@cnptia.embrapa.br Vínculo: Pesquisadora Endereço: Embrapa Informática Agropecuária, Av. Dr. André Tosello s/n, Campus da UNICAMP, CEP 13083-970 - Campinas, SP Telefone: (19) 289-9800

### **Sônia Maria Leite Ribeiro do Vale**

Email: smleite@mail.ufv.br Vínculo: Professora Endereço: Departamento de Economia Rural - Universidade Federal de Viçosa - Campus Universitário - CEP 36571-000 - Viçosa, MG Telefone: (31) 899-2215

### **Resumo**

Dadas as atuais condições de competitividade do setor agrícola é de vital importância utilizar as tecnologias emergentes na área de informática para tornar disponíveis as informações geradas na pesquisa propiciando, assim, a reciclagem dos usuários do setor rural. Consciente deste cenário, a Embrapa Informática Agropecuária, o Serviço Nacional de Aprendizagem Rural e a Universidade Federal de Viçosa desenvolveram em parceria o curso a distância intitulado "Administração Rural". O artigo vai enfocar a parte de análise das tarefas que os usuários do curso irão realizar dentro do ambiente e as funcionalidades do mesmo. Atualmente o curso está em execução com êxito e a Análise de Tarefas provou ser uma importante ferramenta da fase de análise de requisitos.

### **Abstract**

Given the current competitiveness in the agricultural sector it is of vital importance to use the new tools provided by Information Technology (IT) and informatics in general to render available the information generated by research and thus recycling

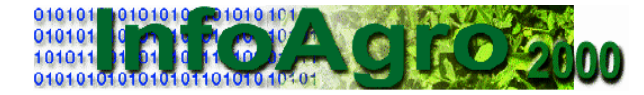

the rural sector users. The Embrapa Information Technology, the National Service for Rural Apprenticeship and the Federal University of Viçosa established a partnership to develop the distance course entitled "Rural Administration". This article will focus on the user task analysis and the functionalities of the environment. Currently the course is successfully in execution and Task Analysis has proven to be an important tool for requirements analysis.

### **Palavras Chaves**

Educação a distância; reciclagem profissional rural; administração rural.

## **1. INTRODUÇÃO**

A inserção da informática no negócio agrícola iniciou-se nos anos 80. Estudos realizados expõem uma situação em que os agentes do negócio agrícola que se utilizam de tecnologias de informação o fazem basicamente em atividades administrativas. Consciente desta situação por que passa o Brasil no seu ambiente rural, a Embrapa, através de sua unidade Embrapa Informática Agropecuária, entende que é de vital importância utilizar as tecnologias emergentes na área de informática para disponibilizar as informações geradas na pesquisa propiciando uma reciclagem de seus usuários do setor rural. Para tanto ela criou um projeto de transferência de tecnologia intitulado Serviços Virtuais de Transferência de Tecnologia - SVTTA, (Souza, Mattias e Cruz, 1999).

O Serviço Nacional de Aprendizagem Rural - SENAR, uma instituição federal voltada para a formação profissional no setor rural, ciente da necessidade de ampliação do seu campo de ação, de atendimento da crescente demanda no campo da formação profissional e de aprimoramento dos profissionais que atuam no meio rural também se preocupa em utilizar das tecnologias emergentes para oferecer melhores serviços aos seus usuários (Costa, Vale e Sazima, 2000).

Desta forma surgiu a parceria entre a Embrapa e o SENAR, juntamente com a Universidade Federal de Viçosa - UFV, para desenvolver e implantar o curso a distância intitulado "Administração Rural", no âmbito do projeto SVTTA. O objetivo deste artigo consiste em apresentar as funcionalidades oferecidas pelo curso enfocando a análise de tarefas dos usuários através da apresentação de diagramas de tarefas.

## **2. FUNCIONALIDADES DO CURSO DE ADMINISTRAÇÃO RURAL**

O objetivo do curso é capacitar instrutores do SENAR a ensinar administração rural a donos de propriedades em regime de economia familiar. Todo o processo de aprendizado é realizado via Internet, não sendo necessários encontros presenciais nem a remessa de material pelo correio. A administração do curso é automatizada sendo toda realizada via interface WWW.

### **2.1 - PROCESSO DE ANÁLISE DE TAREFAS**

Após a análise dos usuários (levantamento e análise do perfil dos usuários), a análise de tarefas dos usuários (Hix e Hartson, 1993) é realizada imaginando-se as

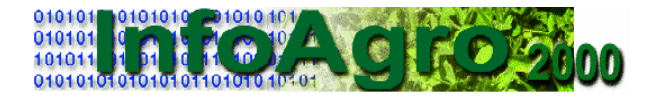

tarefas que os mesmos irão executar no sistema. As tarefas são descritas sob o ponto de vista do usuário, partindo-se da atividade mais geral, especializando-as até se chegar às tarefas atômicas. As tarefas são descritas primeiro numa narrativa em linguagem natural e depois representadas num diagrama simplificado. Cada bloco representa uma tarefa dentro da hierarquia. As setas que ligam os blocos representam especializações das tarefas. A análise de tarefas descrita neste documento está dividida em seções, de acordo com o usuário: aluno, monitor ou administrador.

### **2.2 - ANÁLISE DAS TAREFAS DOS USUÁRIOS**

Para entrar no sistema todos os usuários têm acesso à página portal do *site*. Nela são possíveis as seguintes atividades: *login* no *site*; ver informações a respeito do curso (textos e vídeos); ler/obter o manual do participante; recuperar a senha, em caso de esquecimento e entrar em contato com o *webmaster*.

### **2.2.1 - USUÁRIO ALUNO**

Uma vez dentro do sistema, o usuário aluno pode acessar a página inicial, a página do curso, uma ferramenta de interação ou uma ferramenta de informação. Na página inicial o aluno pode acessar uma página previamente marcada; ler recados do monitor e do administrador e mudar a sua senha. A partir da página do curso ele pode acessar os módulos e respectivas unidades que compõem o conteúdo do curso propriamente dito. A Figura 1 ilustra estas tarefas.

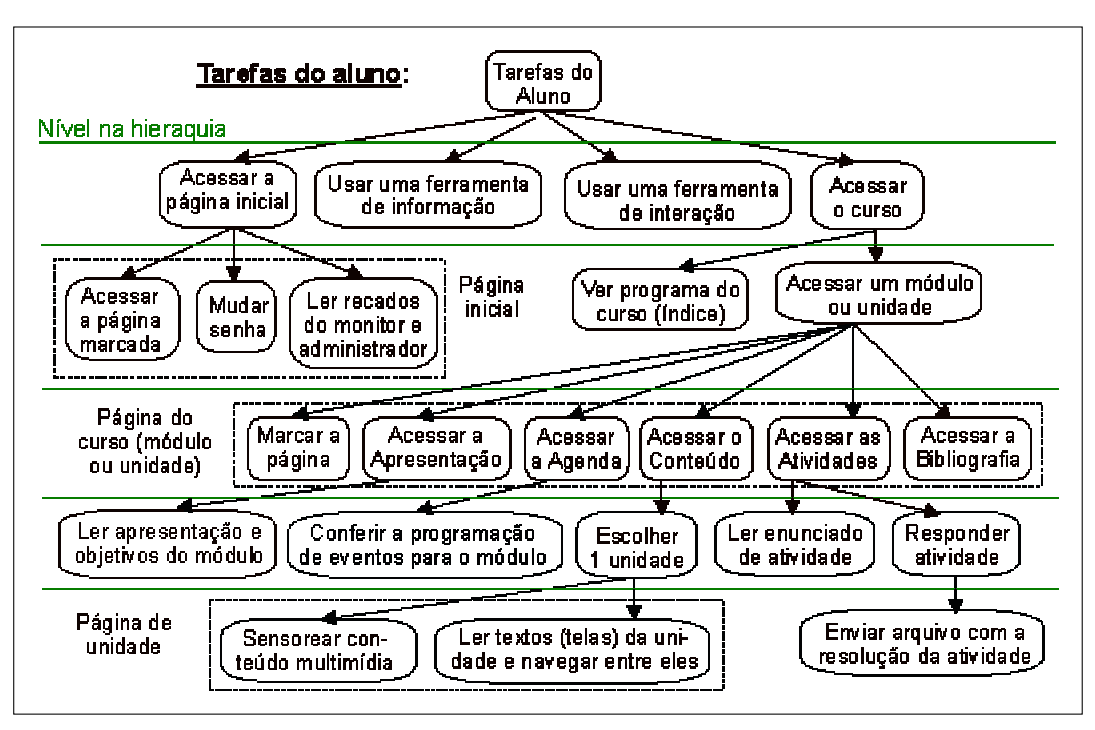

Figura 1 - Diagrama de tarefas do usuário aluno (páginas inicial e do curso).

Há 3 ferramentas de interação: lista de discussão, bate-papo e dúvidas. Acessando a lista, o aluno pode visualizar o índice de mensagens enviadas ordenado por: autor, data, assunto ou mensagens relacionadas. Para participar do bate-papo o aluno deve escolher um apelido, através do qual será identificado na sala ao mandar seus textos. As 4 ferramentas de informação são: *links* para *sites* relacionados, sala de

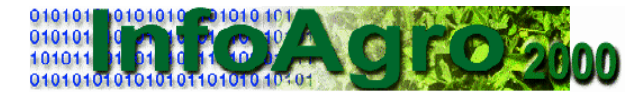

aula, busca e ajuda. A Figura 2 explora as tarefas relativas à utilização das ferramentas de interação e informação.

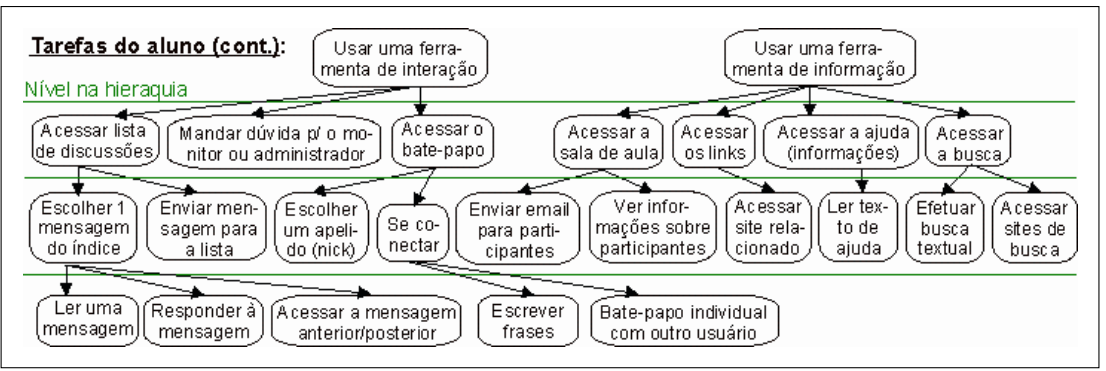

Figura 2 - Continuação do diagrama de tarefas do usuário aluno (ferramentas de interação e informação).

## **2.2.2 - USUÁRIO MONITOR**

O usuário monitor pode realizar as seguintes tarefas: gerenciar os recados para os alunos; avaliar as resoluções de atividades enviadas pelos alunos; acessar o bate-papo, a lista de discussões, o ambiente do aluno e a ajuda; gerenciar o módulo atual e ver os dados dos alunos. A Figura 3 apresenta o diagrama destas tarefas.

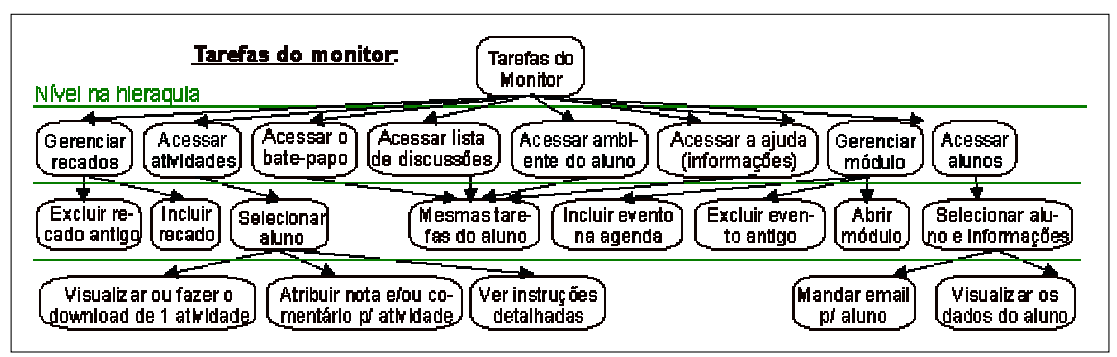

Figura 3 - Diagrama de tarefas do usuário monitor.

### **2.2.3 - USUÁRIO ADMINISTRADOR**

As principais tarefas do administrador são o gerenciamento de turmas e usuários. Outras tarefas incluem: gerenciar a base de dados e os recados; acessar a ajuda e o ambiente do aluno. A Figura 4 apresenta o diagrama com as tarefas do administrador.

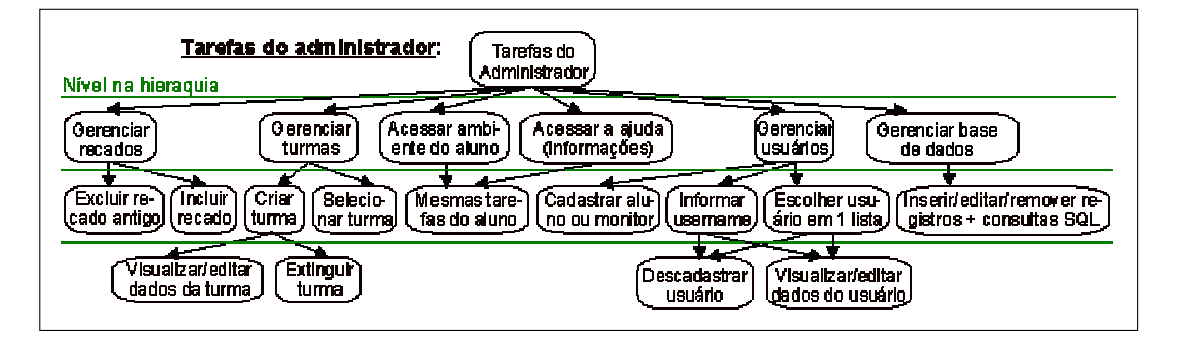

Figura 4 - Diagrama de tarefas do usuário administrador.

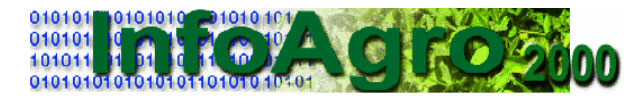

## **3. CONCLUSÕES**

O curso "Administração Rural" encontra-se implantado no SENAR e, atualmente, está em fase de execução. O curso possui 9 módulos: Noções gerais de administração rural, Análise econômica da empresa rural, Sistemas de informações e registros agrícolas, Planejamento da empresa rural, Organização e direção da empresa rural, Gestão da qualidade na agricultura, Políticas agrícolas, Comercialização, Agronegócio e marketing rural e, por último, Cooperativismo rural. Terá duração total de 7 meses, perfazendo uma carga horária de 270 horas/aula. Ao final do curso serão realizadas avaliações junto aos alunos para que se possa ter um levantamento de sua aceitação, efetividade e grau de aprendizado. Mais detalhes sobre o curso podem ser obtidos na *home page* do SENAR: http://www.senarrural.com.br/. A Figura 5 ilustra a página portal do curso e a Figura 6 ilustra uma página do curso propriamente dito.

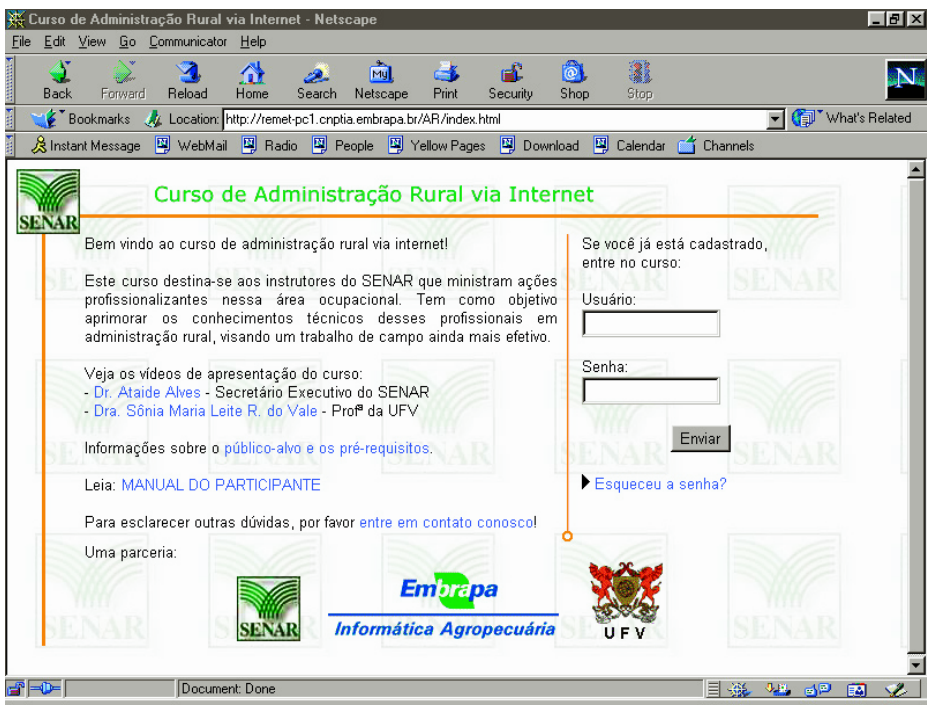

Figura 5 - Página portal do curso.

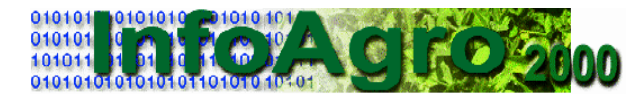

18 a 20 de outubro de 2000 – Vila Velha Palace Hotel Ponta Grossa – Paraná

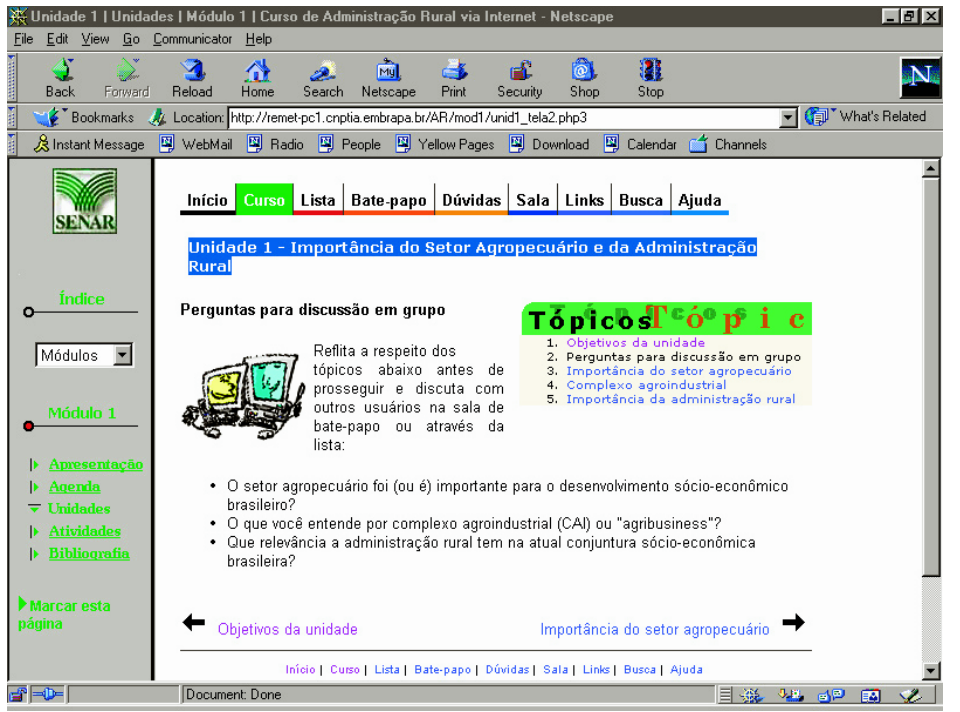

Figura 6 - Página da unidade 1, módulo 1, do curso de Administração Rural.

### **4. REFERÊNCIAS**

- Costa, C. B.; Vale, S.M.R e Sazima, R. (2000) Educação à Distância e Formação Profissional Rural: A Experiência do SENAR, artigo submetido e aprovado no IV Jornadas de Educação a Distância do Mercosul 2000, I Jornada de Educação à Distância na Área Rural e VII Congresso Internacional da Associação Brasileira de Ensino a Distância - ABED.
- Hix D. e Hartson, H. R.. (1993) Developing User Interfaces: Ensuring Usability Through Product & Process. John Wiley & Sons, Inc., 1993.
- Souza, E; Mattias, G.C; Cruz, S.A.B. (1999). Serviços Virtuais para Transferência de Tecnologia Agropecuária. Campinas: Embrapa Informática Agropecuária. 18p. (Embrapa. Programa 18 - Transferência de Tecnologia: Comunicação e Negócios. Projeto 18.2000.404). Projeto em andamento.